# <span id="page-0-0"></span>Using Cryptography

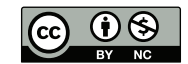

K ロ ▶ K 레 ▶ K 회 ▶ K 회 ▶ / 회 및 → 게임(약

- We've covered a lot of cryptography principles—but how do we actually use it?
- **Beyond the basics—don't invent your own algorithms or protocols—what** are the issues in practice?
- **Q** Lots of them...
- Random numbers are vital for cryptography
- **•** They're used for keys, nonces, primality testing, and more
- Where do they come from?

4 0 8 4

- Must be unpredictable
- Must be drawn from a large-enough space
- Ordinary statistical-grade random numbers are not sufficient
- Distribution not an indication of randomness: loaded dice are still random!

Anyone who considers arithmetical methods of producing random digits is, of course, in a state of sin.

—John von Neumann, 1951

4 0 8 4

 $2Q$ 

- **Dedicated hardware random number sources**
- Random numbers lying around the system
- **Software pseudo-random generator**
- **Combinations**
- Radioactive decay
- **•** Thermal noise
- **Oscillator pairs**
- o Other chaotic processes
- Timing of radioactive decay unpredictable even in theory—it's a quantum process
- Problem: low bit rate from rational quantities of radioactive material
- **Problem: not many computers have Geiger counters or radioactive** isotopes attached. . .
- See <http://www.fourmilab.ch/hotbits/hardware3.html> for a description of how to do it. . .
- Any electronic device has a certain amount of random noise (thermal noise in the components)
- Example: Take a sound card with no microphone and turn up the gain to maximum
- Or use a digital camera with the lens cap on
- **Problem: modest bit rate**
- **•** Have a free-running fast R-C oscillator (don't use a crystal; you don't want it accurate or stable!)
- **Have a second, much slower oscillator**
- At each zero-crossing of the slow oscillator, sample the value of the fast oscillator
- Caution: watch for correlations or couplings between the two
- **Mouse movements**
- Keystroke timing (low-order bits)
- Network packet timing (low-order bits)
- Disk seek timing: air turbulence affects disk internals (but what about solid state disks?)
- At boot time, there's not much of this available
	- Also: what if the enemy can observe the process?
	- Cameras and Lava Lites®! (<http://www.lavarnd.org/>)
- Need deep understanding of underlying physical process
- **o** Stuck bits
- Variable bit rate
- How do we measure their randomness?
- Assurance—how do we know it's working properly?
- Again, ordinary generators, such as C's random() function or Java's Random class are insufficient
- Can use cryptographic primitives—encryption algorithms or hash functions—instead
- But—where does the seed come from?

#### Generating Strong Pseudo-Random Numbers?

```
unsigned int
nextrand()
{
        static unsigned int state;
        static int first = 1:
        if (first) {first = 0; state = truerand();}
        state = f(state):
        return sha256(state);
}
```
- **•** State is initialized from a true-random source
- Can't invert sha256() to find state from return value
- But there is a serious problem here. What is it?
- sha256() isn't invertible, but we can do a brute force attack
- $\bullet$  state is too short; we can try all possible values in  $2^{32}$  iterations
- Estimated resources on a 3.4 Ghz Pentium: 3.6 hours CPU time; 150 GB to store all of the values
- The attack parallelizes nicely
- Need enough state—and hence enough true-random bits—that brute force is infeasible.
- An application can keep a file with a few hundred bytes of random numbers
- Generate some true-random bytes, mix with the file, and extract what you need
- Write the file back to disk—read-protected, of course—for next time
- What about stored VMs? Will they get the same seed each time?
- Also: "mixing" isn't as easy as it sounds
- Many operating systems can provide cryptographic-grade random numbers
- /dev/random: True random numbers, from hardware sources (but don't use it!)
- /dev/urandom: Software random number generator, seeded from hardware
- Windows: CryptGenRandom()—similar to /dev/urandom
- And there are APIs—in Python 3, use the secrets class instead of random
- As noted, not much randomness is available at boot time
- But—that's often when key pairs are generated
- An RSA public key is the product of two "random" primes
- Might one be predictable?
- **Heninger, Durumeric, Wustrow, and Halderman showed that many ssh** keys have at least one predictable prime factor, for just this reason
- The same thing happened with several countries' national ID cards
- NIST decided to standardize a software PRNG
- This is a good thing
	- NIST picked several designs—and the NSA persuaded NIST to include another based on elliptic curve cryptography
	- It seemed odd—DUAL EC is quite slow, since it's based on public key technology—but the NSA insisted that they needed it. They did need it, but not for the usual reason. . .
	- At least one company, RSA, made it the default in their product, allegedly after being paid off
	- **•** Juniper used it in their routers—unclear why

K ロト K 御 ト K ヨ ト K ヨ ト

## The Problem with DUAL\_EC\_DRBG

- **•** The algorithm includes a "random" constant
- **If it's not random—if it's the public key in an elliptic curve** cryptosystem—anyone who can see enough of the output from the PRNG and knows the corresponding private key can predict all future output from the algorithm
- Many protocols do in fact transmit some random bits in the clear
- There have been public demonstrations that it's exploitable under certain circumstances
- Does the NSA know the corresponding private key? They've never said. . .
- Someone—supposedly not Juniper—changed the magic constant in Juniper's version. Do they know the new private key?
- NIST has removed DUAL\_EC\_DRBG from their standard, RSA has removed it from their code. . .

イロメ イ母メ イヨメ イヨメー

## Hardware Versus Software Random Number Generators

- **Hardware values can be true-random**
- Output rate is rather slow
- **•** Subject to environmental malfunctions, such as 60 Hz noise
- Software, if properly designed and written, is fast and reliable
- Combination of software generator with hardware seed is usually best
- To paraphrase Knuth, random numbers should not be generated by a random process
- In many systems, hardware and software, random number generation is a very weak link
- Use standard facilities when available; if not, pay attention to RFC 4086
- Data in motion: protect a communications session
- Data at rest: protect a file or device
- The properties are very different
- **Both parties are present for the cryptographic protocol**
- Certain items can be negotiated, such as which algorithms are supported
- Confidentiality must be future-proof; authenticity generally need not be—authenticity only matters during the life of the session
- Encryption and decryption are asynchronous; you don't know when the decryption will take place
- In the future, no idea which algorithms will be supported (old, insecure algorithms are often deleted from programs)
- Authenticity may be an issue, if you have to verify in the future that the file is genuine
- **•** Suppose we want to use crypto to protect files. Now what?
- What to encrypt?
- Where should keys be stored?
- What is the tradeoff between availability and confidentiality?
- **o** Theft of files
- **•** Theft of backup media
- Theft of computer

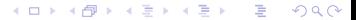

- Is there a flaw in the operating system's protection mechanisms? Why can't the OS keep bad guys from the file?
- Do you trust your sysadmin?
- Are you using a cloud VM? What about the cloud sysadmin?
- Laptops have feet a remarkably high percentage are stolen

September 17, 2000

IRVINE – Qualcomm founder Irwin Jacobs' laptop computer disappeared during a conference yesterday in an apparent theft that could put some of the company's most sensitive secrets at risk.

. . . Jacobs said his laptop contained "everything," secret corporate information, including e-mail dating back years, financial statements and even personal mementos.

. . .

Though Jacobs' IBM ThinkPad PC is valued at about \$3,700, the value of the information it contained is incalculable to Qualcomm and to Jacobs.

K ロ ▶ K 御 ▶ K 君 ▶ K 君 ▶ ...

- **•** File encryption can help
- But there may be a serious convenience issue
- If may result in a loss of availability, if you lose the key

4 0 8

- Manually encrypt/decrypt files
- **•** Encrypt an entire disk or partition
- Very inconvenient to use
- Users are constantly supplying keys
- **Most utilities won't have direct interfaces to the decryption function; you** have to manually decrypt files before use
- Users will forget to re-encrypt files
- Important design principle: make it easy for users to do the right thing
- Encrypt an entire disk or disk partition
- **Protects everything, even the free space**
- Very important, given that "delete" operations do not delete the data
	- Useful for protecting swap area
	- Built into Windows (BitLocker) and MacOS (FileVault)
	- **Pretty much ubiquitous on modern phones**
- Encrypt it? Where does the decryption key come from?
- One answer: supplied at reboot time
- In a USB drive plugged into a server?
- Tradeoff: availability versus confidentiality and integrity
- Use secure crypto hardware to decrypt database?
- Who has what sort of access, and what are their powers?
- **•** Store key on disk, encrypted
- **Generally decrypted with passphrase**
- Passphrases are weak, but they're a second layer, on top of OS file access controls
- **•** Special-purpose hardware
- Or—convert a passphrase directly to a key
- HSM—Hardware Security Module
- **Can be used for users or servers**
- More than just key storage; perform actual cryptographic operations
- **Enemy has no access to secret or private keys**
- **•** Friends have no access, either
- **Modular exponentiation can be done much faster with dedicated hardware**
- Many PCs have TPM—Trusted Platform Module—chips
- Newer Macs have Apple's T2 chip
- iPhones use a "secure enclave" in the CPU

## iOS Encryption

- At first boot, the phone generates an internal AES-256 key
- This key remains within the secure enclave and can't be exported
- The use's PIN is converted to an AES-256 key using PBKDF2 (stay tuned); this PIN-derived key is mixed with the internal key inside the secure enclave to produce a master key
- By default, there are limited retries on PIN entry
- All storage is encrypted, sometimes with the internal key, sometimes with the master key, and sometimes with a new key derived from the master key
- All that happens inside the secure enclave—and without the PIN and master key, you can't decrypt anything. . .

K ロ ▶ K 御 ▶ K ヨ ▶ K ヨ ▶

## iOS Encryption

- At first boot, the phone generates an internal AES-256 key
- This key remains within the secure enclave and can't be exported
- The use's PIN is converted to an AES-256 key using PBKDF2 (stay tuned); this PIN-derived key is mixed with the internal key inside the secure enclave to produce a master key
- By default, there are limited retries on PIN entry
- All storage is encrypted, sometimes with the internal key, sometimes with the master key, and sometimes with a new key derived from the master key
- All that happens inside the secure enclave—and without the PIN and master key, you can't decrypt anything. . .
- **...** supposedly—in reality, there have been bugs

イロメ イ母メ イヨメ イヨメー

- **Hardware must resist physical attack**
- Environmental sensors: detect attack and erase keys
- Example: surround with wire mesh of known resistance; break or short circuit is detected
- **Example: temperature sensor, to detect attempt to freeze battery**
- Tamper-resistant, not tamper-proof
- Again: who is your enemy, and what are your enemy's powers?
- **How does Alice talk to it securely? How do you ensure that an enemy** doesn't talk to it instead?
- What is Alice's intent? How does the crypto box know?
- What if there are bugs in the cryptographic processor software? (IBM's 4758 has a 486 inside. That can run complex programs. . . )
- **Research shows that most HSMs are, in fact, insecure**
- Different machine-level operations can take different amounts of time
- **•** Fetching data from the cache is much faster than fetching it from RAM
- **•** This can be used by attackers to learn a key!
- Example: suppose the attacker is on the same physical machine as you in a cloud datacenter
- **Sometimes, such attacks can even be done remotely**
- <span id="page-42-0"></span>Passphrases are lousy keys—people pick bad ones, reuse them, they don't have enough entropy, and more
- **•** Sometimes, though, they're all we have
- Goals: make the key look pseudo-random and impede guessing attempts
- Techniques: hash functions, iteration (at least 10,000 times), salt—the salt is a 128-bit or longer random number
- More on these techniques next class

#### PBKDF2: Password-Based Key Derivation Function 2

If we need  $\ell$  bits of keying material and our hash function emits h-bit values, we need  $n = \lceil \ell / h \rceil$  invocations of F. If P is the password, s is the salt, and c is the iteration count:

$$
k = F(P, s, c, 1) \| F(P, s, c, 2) \| \dots \| F(P, s, c, n)
$$
  

$$
F(P, s, c, i) = U_1 \oplus U_2 \oplus \dots \oplus U_c
$$

where:

$$
U_1 = H(P, s \parallel int32(i))
$$
  
\n
$$
U_2 = H(P, U_1)
$$

$$
U_c = H(P, U_{c-1})
$$

. . .

That is: run a hash function over  $P$ ,  $s$  and the block counter *i* iterated  $c$  times, exclusive-ORing the outputs together, for each portion of  $k_{\text{max}}$  $k_{\text{max}}$ 

- The salt means that two uses of the same password will produce different keys
- **•** But—the salt must be available to the decryptor. (For file or disk encryption, that means storing the salt with the encrypted file.)
- Using many iterations slow down guessing
- **•** Pick a random key to encrypt the data (DEK—Data-Encrypting Key)
- In fact, generate multiple DEKs, one for each section of the disk
- **•** Use the user-supplied key to encrypt the DEK
- This makes changing the password fast
	- (Effectively) erasing the disk is also very quick—just overwrite the DEK
- Suppose you need multiple keys derived from one original key, either from a password or from a Diffie-Hellman exchange
- We use key expansion
- **•** For each key you need, pick a label L, perhaps "C" for a confidentiality key, "I" for an integrity key, etc.
- $\bullet$  Then  $K_l = H(K, L)$ , where K is the original key and H is a cryptographic hash function

## Protecting In-Memory Keys

- **If a key is in RAM, it can be stolen from there**
- If it's swapped out to disk, it can persist on the disk—use the mlock() system call to lock it into RAM
- When a key (or the password it is derived from) is no longer needed, zero the memory—but that's trickier than it looks char k[32];

```
get_key(k);
decrypt_file(k, filename);
memset(k, (char) 0, sizeof k);
return;
```
K ロ ⊁ K 伊 ≯ K ミ ⊁ K ミ ⊁ .

## Protecting In-Memory Keys

- **If a key is in RAM, it can be stolen from there**
- If it's swapped out to disk, it can persist on the disk—use the mlock() system call to lock it into RAM
- When a key (or the password it is derived from) is no longer needed, zero the memory—but that's trickier than it looks char k[32];

```
get_key(k);
decrypt_file(k, filename);
memset(k, (char) 0, sizeof k);
return;
```
• What's wrong?

K ロ ⊁ K 伊 ≯ K ミ ⊁ K ミ ⊁ .

## Protecting In-Memory Keys

- **If a key is in RAM, it can be stolen from there**
- **If it's swapped out to disk, it can persist on the disk—use the mlock()** system call to lock it into RAM
- When a key (or the password it is derived from) is no longer needed, zero the memory—but that's trickier than it looks char k[32];

```
get_key(k);
decrypt_file(k, filename);
memset(k, (char) 0, sizeof k);
return;
```
- What's wrong?
- A good optimizing compiler will realize that k is not used after zeroing, and will optimize away the call... KOD KOD KED KED E JOAN

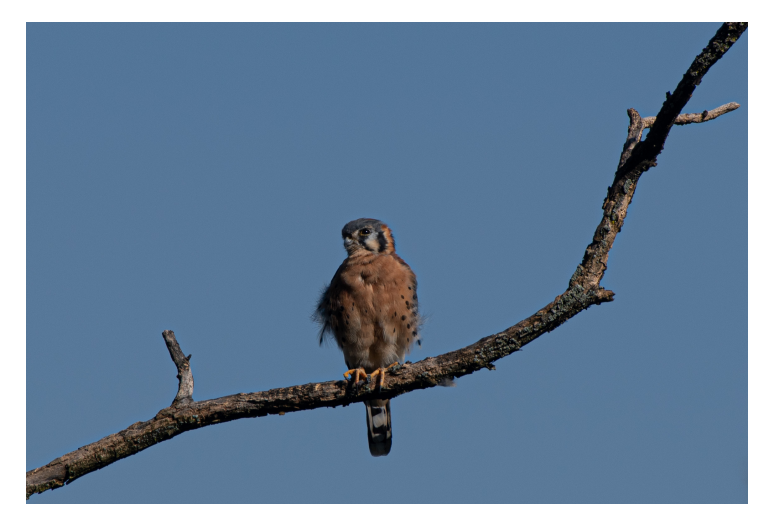

(American kestrel, Morningside Park, September 22, 2020)

 $2990$ 

서 ロンバイ 御 メール きょう イ 君 メール者